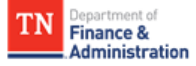

## Supplier Maintenance Request Guide

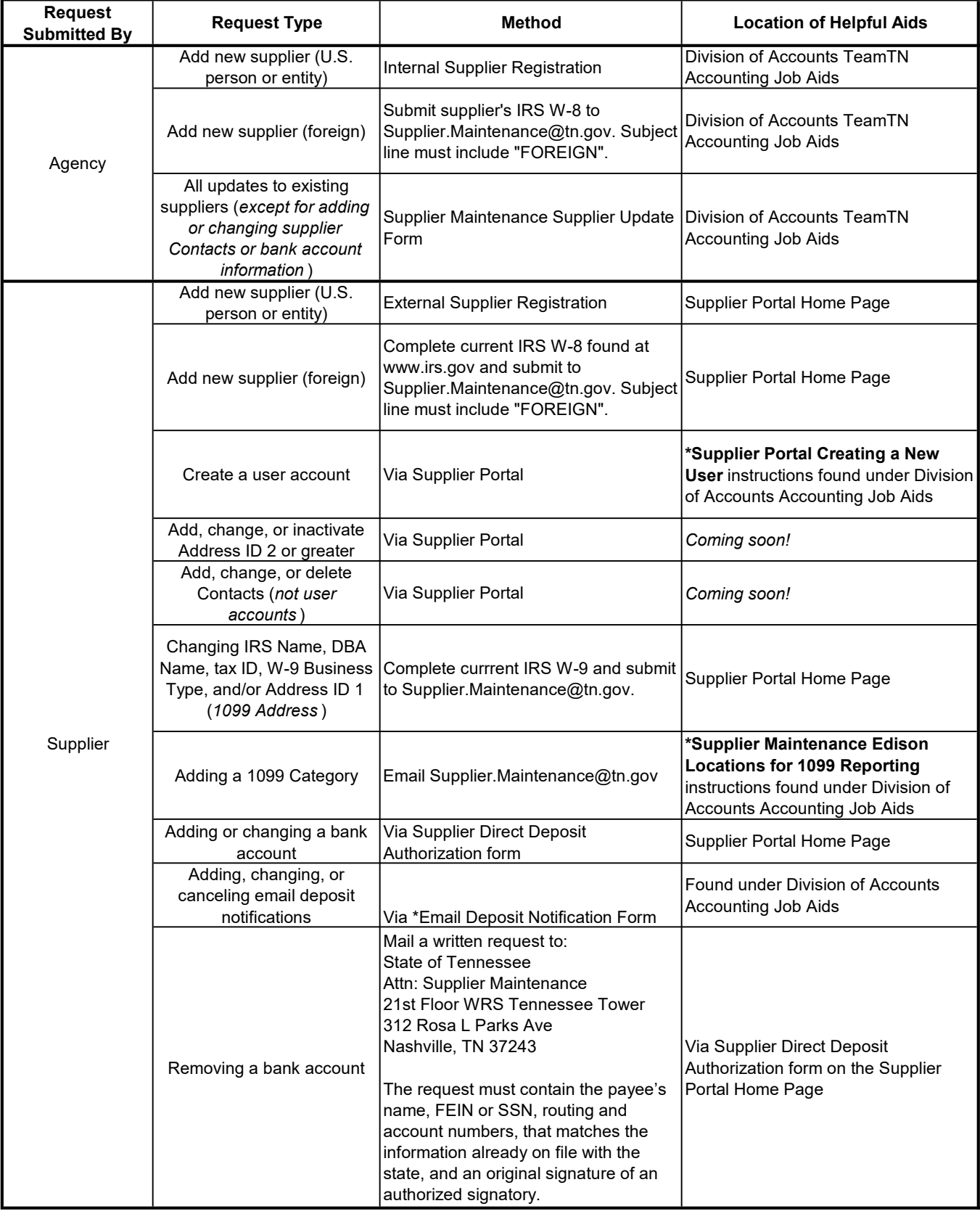

\*Documents are in the process of being added to the Supplier Portal Home Page.